# SQL: Charges and Payments with Notes

Last Modified on 03/29/2022 8:14 am EDT

Office Practicum

 There are **two versions** of this SQL: Firebird and MySQL. The **MySQL version** only applies to clients who are **BETA testing MySQL**. All other Practices should continue to use the Firebird version of this code. Click to expand and copy the code you need. If you are unsure which code to use, please check with your Practice Administrator.

## About

This report shows all CPTs and charges, payments and adjustments, claim notes and adjustment codes, diagnoses, and age of patient at the time of service for a date of service range that you specify.

A sample image of this SQL report run in the Database Viewer is shown below:

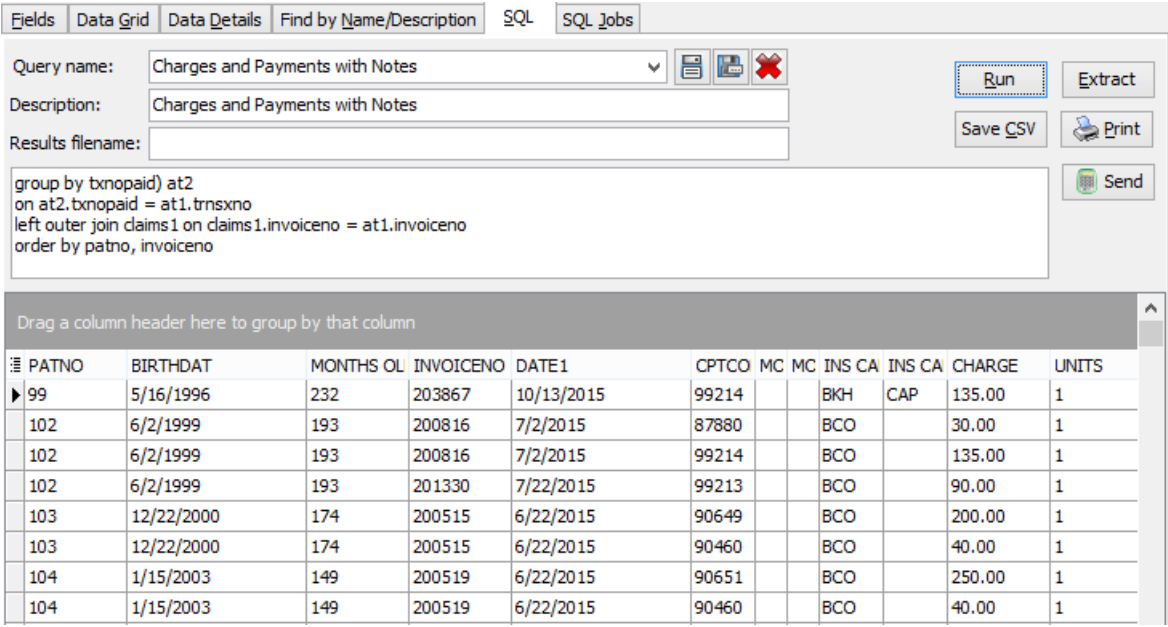

### Caveats

- The column MONTHS\_OLD gives the patient's age in months on the date of service.
- INVOICENO is the claim number associated with the charge.
- PENDING is the balance on the claim (either patient-side or insurance-side) once there has been at least one payment or adjustment on the line item. A PENDING of 0 means the claim has been completely paid/adjusted and is closed.

### SQL Code: Firebird

To highlight and copy the code below to your clipboard, simply click the **Copy** button.

**Copy** 

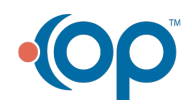

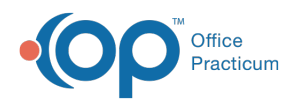

select at1.patno, birthdat, (datediff(month, dateadd(day,-extract(day from birthdat)+1,birthdat), dateadd(day,-extract (d ay from birthdat)+1,date1))) as months old, at1.invoiceno, at1.date1, at1.cptcode, at1.mod1, at1.mod2, at1.ins carrier code, at1.ins\_carrier\_code\_other, at1.charge, at1.units, at1.trnsxno, at1.pos, at1.dxcode1, at1.dxcode2, at1.dxcode3, at 1.dxcode4, at2.p as ins\_paid, at2.c as pt\_paid, at2.p + at2.c as total\_paid,at2.ins\_adj, at2.pt\_adj, round(at1.charge-at2. p-at2.c-at2.ins\_adj-at2.pt\_adj,2) as pending,

claim\_note , cast(ins\_adj\_codes as char(10000)) as ins\_adj\_codes from

(select date1, patno, invoiceno, cptcode,mod1, mod2, ins\_carrier\_code, ins\_carrier\_code\_other, charge, trnsxno, pos, un its, dxcode1, dxcode2, dxcode3, dxcode4 from archive transactions where archive  $flag = 1$  and date1 between :Start\_da te and :enddate and cptcode not in ('1','2','3','4','PLA')) at1

inner join register on register.patno = at1.patno

left outer join

(select round(sum(payment),2) as p, round(sum(copayrecd),2) as c, sum(adjustment) as ins\_adj, sum(copayadjustmen t) as pt\_adj, txnopaid, list(descript,',') as ins\_adj\_codes from

(select copayrecd, payment, adjustment, copayadjustment, txnopaid, c.descript from archive\_transactions

left outer join (select code id, descript from code table where group  $id = 1$ ) c on c.code  $id =$  archive transactions.adj c ode

where  $\arcsin\left(\frac{1}{2}\right)$ 

group by txnopaid) at2

on at2.txnopaid = at1.trnsxno

left outer join claims1 on claims1.invoiceno = at1.invoiceno

order by patno, invoiceno

#### SQL Code: MySQL

To highlight and copy the code below to your clipboard, simply click the **Copy** button.

#### Copy

select at1.patno, birthdat, floor(timestampdiff(month, birthdat, date1)) as months old, at1.invoiceno, at1.date1, at1.cptcode, at1.mod1, at1.mod2, at1.ins\_carrier\_code, at1.ins\_carrier\_code\_other, at1.charge, at1.units, at1.trnsxno, at1.pos, at1.dxcode1, at1.dxcode2, at1.dxcode3, at1.dxcode4, at2.p as ins\_paid, at2.c as pt\_paid, at2.p + at2.c as total\_paid, at2.ins\_adj, at2.pt\_adj, round( at1.charge - at2.p - at2.c - at2.ins\_adj - at2.pt\_adj, 2

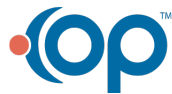

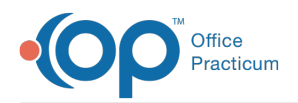

```
2
 ) as pending,
claim_note,
ins_adj_codes
from
(
  select
   date1,
   patno,
   invoiceno,
   cptcode,
   mod1,
   mod2,
   ins_carrier_code,
   ins_carrier_code_other,
   charge,
   trnsxno,
   pos,
   units,
   dxcode1,
   dxcode2,
   dxcode3,
   dxcode4
  from
   archive_transactions
  where
   archive_flag = 1and date1 between :start_date
   and :end_date
   and cptcode not in ('1', '2', '3', '4', 'PLA')
  ) at1
 inner join register on register.patno = at1.patno
 left outer join (
  select
   round(sum(payment), 2) as p,
   round(sum(copayrecd), 2) as c,
   sum(adjustment) as ins_adj,
   sum(copayadjustment) as pt_adj,
   txnopaid,
   group_concat(descript separator ',') as ins_adj_codes
  from
   (
    select
     copayrecd,
     payment,
     adjustment,
     copayadjustment,
     txnopaid,
     c.descript
    from
     archive_transactions
     left outer join (
      select
        code_id,
        descript
       from
        code_table
       where
        group_id = 1) c on c.code_id = archive_transactions.adj_code
     where
     archive_flag = 1
```
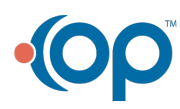

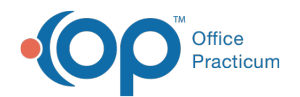

) t1 group by txnopaid ) at2 on at2.txnopaid = at1.trnsxno left outer join claims1 on claims1.invoiceno = at1.invoiceno order by patno, invoiceno

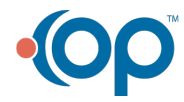